# **ПЕРЕМЕННАЯ**

**Имя**

Латинские буквы Цифры

 $\square$ НЕ начинается с цифры

> $\Box$ c $\beta$ 3  $\square$ f5  $\Box$ d $\%$ **OSK**  $\Box 6y$

**A Search Controller Committee Controller Committee** 

Прежде чем использовать переменную в вычислениях необходимо задать ее значение.

**Значение**

**Ȁип** Целый (5; -100; 0…) Действительный (-3.5; 56.89; 67.0…) …

#### **ǿпособы задания значения переменной**

 С помощью оператора присваивания С клавиатуры Из файла …

# **Ǽператор присваивания**

Переменная := Выражение;

Работает справа налево. Сначала вычисляется выражение, затем его значение присваивается переменной. При этом старое значение переменной безвозвратно теряется.

 $DS1:=s2+4;$  $\Box$ a+b:=c;  $\Box 5:=3+2;$  $[$ f:=f+1;

PS: После каждого оператора в Pascal ставится **;**

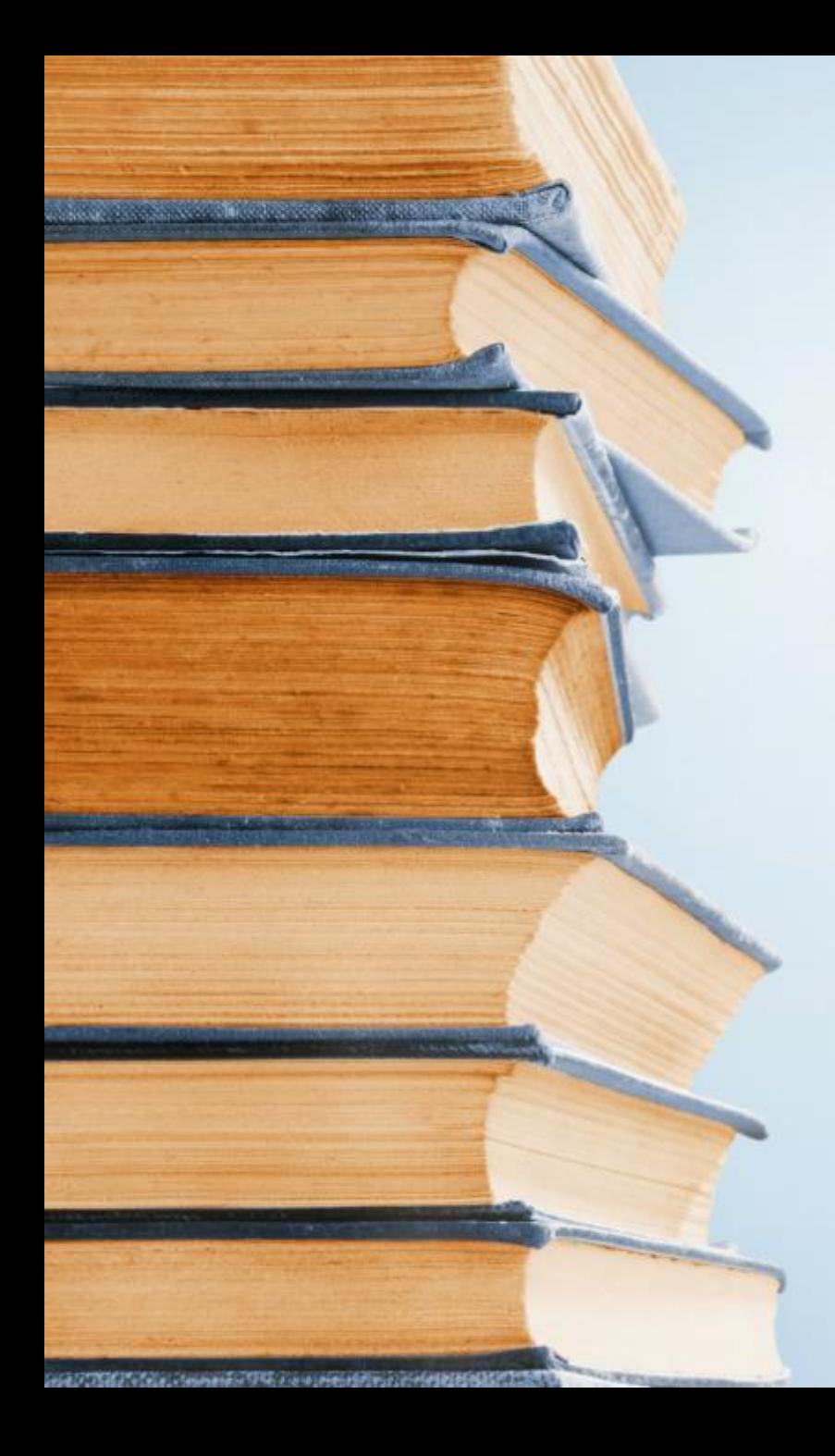

### Вычислить  $b:=3;$  $a:=5;$ b:=a+b; b:=a-b;

c:=67; d:=d+c; d:=c;

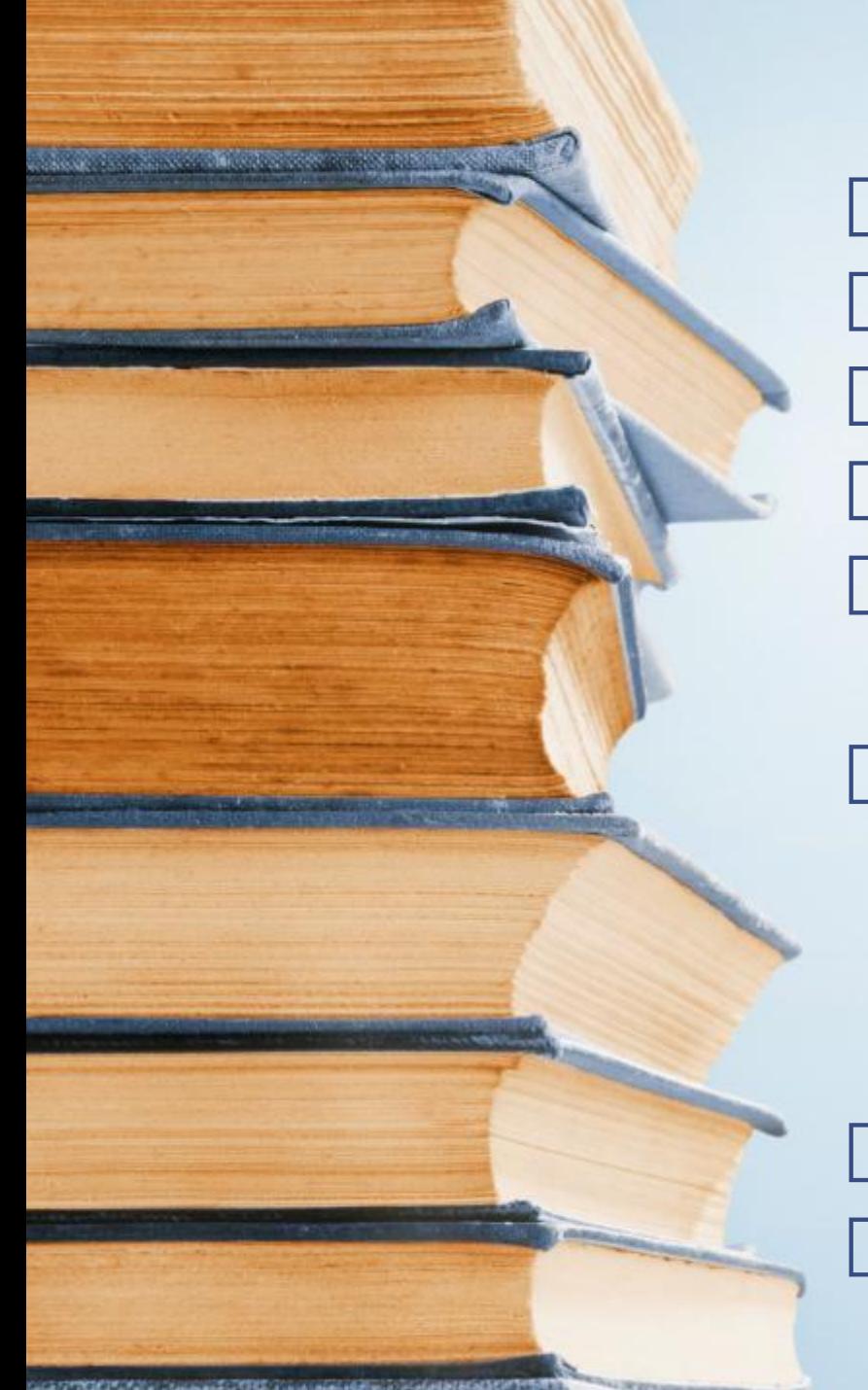

### **Арифметические операции**

Сложение **+** Вычитание **-** Умножение **\*** Деление**/** Возведение в степень z:=**power**(x,y); Возведение в квадрат  $y:=x*x;$ y:=power(x,2); y:=**sqr**(x); Квадратный корень y:=**sqrt**(x); Модуль числа y:=**abs**(x);

#### **Функции целочисленного деления**

**div** деление нацело (без остатка). Результат – целое число.

z:=14 div 3; z:=15 div 3; z:=16 div 3;  $z:=-16$  div 3; z:= 2 div 3;

**mod** остаток от деления нацело. Результат – целое число.

a:=14 mod 3; a:=15 mod 3; a:=16 mod 3; a:=-16 mod 6; a:= 2 mod 6; Если  $x$  – четное число, то  $x \mod 2 = 0$ . А если x – нечетное число?

Чему равны эти переменные после выполнения программы?

1. d:=56;  
d:=
$$
(d \text{ div } 26) * 4
$$
;  
c:= $d \text{ mod } 3$ ;  
c:= $(3, c)$ ;

**A Search Controller Committee Controller Committee** 

2. s1:=25; s2:=sqrt(s1)-sqr(s1); s2:=abs(s2); s1:=s2 mod 305;

3. r:=456 div 225; d:=39 mod r; d:=power(d,d); r:=sqr(d);

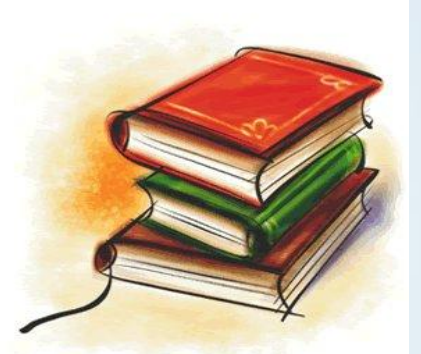

**Alexander Service Control Control Control** 

*ДЗ: переменная\_оператор\_присваивания.doc (1 - 6) выражения.doc*

Задача. Поменять местами значение двух переменных a и b.